# **CÉLCULO NUMeRICO**

 $\mathbf{v}^2$ 

 $\Delta \psi$ 

 $\frac{P_{n}}{P_{n}}(x)$ 

 $a_{1n}$ 

 $a_{2n}$ 

 $a_{3n}$ 

 $\sim$   $\sim$ 

 $a_{nn}$ 

 $v > 0$ 

 $Q \rightarrow$ 

 $a_{13}$ 

 $a_{23}$ 

 $a_{33}$ 

 $a_{n3}$ 

 $\bullet$   $\bar{y}$ 

 $a_{12}$ 

 $a_{22}$ 

 $a_{32}$ 

 $a_{n2}$ 

 $a_{11}$ 

 $a_{21}$ 

 $a_{31}$ 

 $a_{nl}$ 

**IUTecNe** 

 **Ing. Jorge J. L. FERRANTE** 

 **Colaboradores:** 

 $\xi_c(a) = 10^{1-t}$ 

ξ / φ(ξ)=ξ

 $\hat{A}$ 

 $\nu$ 

 $\mathcal{X}_{i}$ 

**Lic. Mario Di Blasi Regner** 

 **Ing. Carlos Krujovsky** 

# **CÁLCULO NUMÉRICO**

### **Ing. Jorge J. L. FERRANTE**

 **Colaboradores:**

 **Lic. Mario Di Blasi Regner**

 **Ing. Carlos Krujovsky**

**Editorial de la Universidad Tecnológica Nacional – Argentina edUTecNe [http://www.edutecne.utn.edu.ar](http://www.edutecne.utn.edu.ar/) [edutecne@utn.edu.ar](mailto:edutecne@utn.edu.ar)**

*©[Copyright]*

*edUTecNe, la Editorial de la U.T.N., recuerda que las obras publicadas en su sitio web son de libre acceso para fines académicos y como un medio de difundir la producción cultural y el conocimiento generados por autores universitarios o auspiciados por las universidades, pero que estos y edUTecNe se reservan el derecho de autoría a todos los fines que correspondan.*

#### A

María, Patricia y Andrés A los que siguen Sebastián, Sofía y Joaquín Y, por supuesto, a Margarita

#### ACERCA DE ESTE LIBRO

 Este libro empezó a nacer cuando, allá lejos y hace tiempo, se me encargó dar inicio a la cátedra de CÁLCULO NUMÉRICO para la especialidad Ingeniería Eléctrica en la Facultad Regional General Pacheco.

 Fiel a mis principios, que constan en el prólogo, actué en consecuencia y me propuse dejar constancia escrita de las lecciones que impartía.

 Lo mismo hice cuando hube de tomar a cargo de la cátedra de ANALISIS MATEMATICO I. Quien desee verificarlo, busque en EDUTECNE, "El Análisis Matemático que nos Enseñaron nuestros Maestros".

Así comencé a escribir sobre el desarrollo de las clases de CALCULO NUMERICO y como corresponde, a aquellos apuntes en borrador, que se perfeccionaban, semana a semana, en el aula y el pizarrón, se le agregaron las cosas que los harían digeribles para un lector no partícipe de esas clases. Por supuesto, para esta tarea, mucho ayudaron las preguntas de los alumnos que, como siempre, permiten al docente darse cuenta en qué aspectos de cada uno de los temas debe centrarse el énfasis y extremar los esfuerzos para una mayor claridad.

Los errores y su perversa manía de infiltrarse en los algoritmos y potenciarse a lo largo del cálculo están permanentemente presentes, así como algunas formas de vacunarse contra ellos.

La editorial de este libro, EDUTECNE, comenzó a publicar esos capítulos y ahora, luego de diez años, todos juntos los diez capítulos forman, digamos, un libro. Claro, antes de serlo, era pura matemática y cálculo y, en consecuencia, el editor, con sabiduría me transmitió la pregunta que siempre debe tener respuesta para alumnos y no alumnos: Y esto ¿para qué sirve?

Felizmente sólo hubo que aplicar tiempo y un poco de esfuerzo buscando o rescatando del olvido las casi "¿infinitas?" aplicaciones del cálculo numérico para los ingenieros. Y también encontré y dejé constancia de aplicaciones biológicas. ¿Encontraremos en unos años más aplicaciones jurídicas? Tal vez los peritos de accidente viales ya lo estén haciendo como lo hacen los que investigan catástrofes aéreas.

A partir de cierto momento, conté con la ayuda del Lic. Mario Di Blasi Regner y del Ing. Carlos Krujovsky, este último a cargo de la cátedra actualmente.

A todos, mi sincero agradecimiento.

Ing. Jorge J. L. Ferrante PROFESOR CONSULTO

# **Cálculo Numérico ÍNDICE**

## **[Prologo](#page-5-0)**

**CAPITULO I [Aritmética de t-dígitos](#page-8-0)** 

**CAPITULO II [Raíces de Ecuaciones](#page-8-0)** 

**CAPITULO III [Derivación Aproximada](#page-9-0)** 

**CAPITULO IV [Integración Aproximada](#page-9-0)** 

**CAPITULO V [Interpolación y Aproximación](#page-10-0)**

**[Solución Aproximada de Ecuaciones](#page-11-0)  Diferenciales CAPITULO VI**

**CAPITULO VII [Sistemas de Ecuaciones Lineales](#page-12-0)**

**[CAPITULO VIII](#page-13-0)  Matriz Inversa**

**CAPITULO IX [Sistemas de Ecuaciones no Lineales](#page-13-0)** 

**CAPITULO X [Autovalores y Autovectores](#page-14-0)** 

**[Bibliografía](#page-15-0)**

#### **PRÓLOGO**

<span id="page-5-0"></span>Siempre dije que quien accede, en la Universidad, a nivel de Profesor con independencia académica debe ser capaz, como mínimo, de dejar constancia escrita de las lecciones que imparte.

Esos documentos aparte de ser testimonio de su accionar en el aula deben ser material a disposición de los alumnos para estudio y, si cabe, atesoramiento en una biblioteca.

Por supuesto esos documentos no tienen un contenido original. Si así fuese no serían material de estudio para alumnos, serían contribuciones originales a la disciplina científica objeto del curso y el escritor, en ese caso además de Profesor sería investigador.

Para ser coherente con esa línea de pensamiento, al iniciar el armado de la cátedra de Cálculo Numérico junté viejas notas sobre "Aritmética de t- dígitos" utilizadas como guía de clase, las actualicé y amplié y, gracias a la Editorial de la Universidad Tecnológica Nacional – edUTecNe - fue publicado electrónicamente y puesto sin cargo alguno a disposición de quien quisiese usarlo.

Ese, llamémoslo capítulo, tiene fecha de salida 2007. El mismo año y ya con la enfermedad de la pluma enteramente contagiada, ve la luz el capítulo sobre "Integración Aproximada" y, siguiendo una personal orientación hacia el tema, aparece "Solución Aproximada de Ecuaciones Diferenciales".

"Raíces de Ecuaciones" aparece en 2009; Sistemas de Ecuaciones Lineales" y "Matriz Inversa" se publican el 2010; "Sistemas de Ecuaciones no Lineales el 2011; "Derivación Aproximada" aparece el 2012 lo mismo que "Interpolación y Aproximación" y, por último "Autovalores y Autovectores" ve la luz en 2013.

Desde el capítulo "Sistemas de Ecuaciones Lineales" se suman a la tarea el Lic. Mario de Blasi Regner aportando sus conocimientos de Algebra, disciplina en la que actúa como Profesor Asociado y el Ing. Carlos Krujovsky a quien trabajosamente conseguí como Jefe de Trabajos Prácticos para la cátedra. Aportó una singular capacidad de cálculo, enfrentando exitosamente complejos problemas utilizando soporte lógico standard. Dejo constancia que actualmente, como Jefe de Trabajos Prácticos Ordinario, con mención como Profesor Adjunto, está a cargo del curso de Cálculo Numérico en la Especialidad Eléctrica.

Por la forma en que los distintos temas fueron escritos, cada uno tiene

su respectivo prólogo dado que consideré –y luego consideramos- que cada capítulo era autosuficiente. Ahora, todos juntos parecen un libro pero para merecer ese nombre falta todavía un esfuerzo que puede llegar a ser grande.

Por la sencilla razón que para armar esto –que parece un libro- hubo que determinar un orden lógico para los distintos capítulos y, como estos fueron escritos en tiempos distintos, algunos tienen carencia del estilo que fuimos adquiriendo al avanzar en el trabajo y entonces, un capítulo escrito con el estilo consolidado puede estar seguido por otro donde ello no era así. Y así sucesivamente. O a la inversa.

Pero eso es forma. Decimos para justificarnos. En algún momento tomaremos el todo y le daremos estilo uniforme y naturalmente haremos crecer un poco el contenido y se escribirá el último capítulo: aplicaciones a la ingeniería del contenido de todos los capítulos anteriores.

Es oportuno señalar que estas páginas han sido escritas por un ingeniero, para alumnos de carreras de ingeniería. En consecuencia, están privilegiados los métodos contribuyentes a la solución de determinados tipos de problemas, en tiempo, aproximación y costo correspondientes a esa profesión. Aunque para algunos merezcan ser llamados heurísticos o si acaso, peor, ramplones.

Está claro que asumo responsabilidad por errores u omisiones que puedan haberse escapado y espero que los lectores sean benevolentes y me hagan llegar sus observaciones. Serán apreciadas.

Ing. Jorge J. L. Ferrante

Profesor Consulto

#### *ADVERTENCIA*

*Se advierte al lector que este trabajo NO es un manual de MATHEMATICA ni un texto de Cálculo Numérico orientado al uso y aplicación de dicho software, aunque el mismo haya sido usado profusamente en la redacción del mismo y en sus correspondientes ejemplos.*

*Al final de cada capítulo, cuando corresponde, se incluyen los comandos que se pueden utilizar para el tema, señalando su ortografía y algunos ejemplos.*

*Quien desee profundizar el tema dispone de excelentes textos y manuales al efecto.*

*Pero debe saber que nada reemplazará el uso y consecuente corrección de errores que se cometen al aplicar cada comando.* 

# **SUMARIO**

#### <span id="page-8-0"></span>**CAPITULO I Aritmética de t-dígitos**

Se desarrollan en este capítulo, luego de una introducción sobre el sistema de numeración posicional, las características del trabajo aritmético con números para los cuales se utiliza un formato mantisa de t dígitos – exponente. Se tratan las operaciones usuales con los mismos y, fundamentalmente, los errores y su propagación inherentes a esta forma de representar números. Dado que esta forma de representar y utilizar números es la usual en calculadoras y computadoras afectadas al trabajo profesional de la ingeniería o a la investigación, su lectura al principio de un curso de cálculo numérico se juzga indispensable.

Ir al **[CAPÍTULO I](http://www.edutecne.utn.edu.ar/calculo-numerico/01-Cap_I_Aritmetica_de_t_digitos.pdf)**

#### **CAPITULO II Raíces de Ecuaciones**

Después de visitar problemas donde inexorablemente es necesario resolver ecuaciones para nada sencillas, en la ciencia y en la ingeniería, como son las necesarias para obtener los modos de vibración de un cohete durante su vuelo; la duplicación de la fuerza de una trampera caza ratones; la vibración de una viga empotrada y la órbita necesaria para el acople de satélites, se desarrollan distintos métodos para hallar raíces de ecuaciones.

Se trata primero de la separación de las mismas, haciendo uso de la capacidad de representación gráfica disponible en lenguajes algebraicos y luego, una vez aislada una raíz, se tratan distintos métodos para su refinamiento, desde los más primitivos o toscos, como se prefiera llamarlos, hasta los más refinados.

Se completa el capítulo con los comandos de MATHEMATICA necesarios para la realización de las pruebas o ensayos necesarios.

Ir al **[CAPÍTULO II](http://www.edutecne.utn.edu.ar/calculo-numerico/02-Cap_II_Raices_de_Ecuaciones.pdf)**

#### <span id="page-9-0"></span>**CAPITULO III Derivación Aproximada**

Se resuelven numéricamente, a título ilustrativo, el problema del pandeo de una pieza prismática comprimida y las vibraciones de una cuerda tensada, sin resistencia a la flexión utilizando para ello, expresiones aproximadas para las derivadas.

Luego de una introducción donde, por aplicación directa numérica de la definición de derivada de una función en un punto se obtiene una aproximación a dicha derivada, se pasa de inmediato a trabajar con diferencias finitas, en avance, en retroceso y centrales haciendo uso – y tal vez abuso- del cálculo simbólico, obteniendo operadores que debidamente aplicados al caso en estudio dan las derivadas primera, segunda, tercera, etc. en un punto junto a sus respectivos errores dependientes del paso de cálculo adoptado. Se extiende el estudio para aproximación de derivadas parciales y operadores usuales.

Ir al **[CAPÍTULO III](http://www.edutecne.utn.edu.ar/calculo-numerico/03-Cap_III_Derivacion_Aproximada.pdf)**

#### **CAPITULO IV Integración Aproximada**

Luego de determinar la velocidad de salida de un proyectil en la boca del cañón; señalar cómo calcular de varias maneras por integración aproximada el volumen de un lago y los movimientos de tierra necesarios al construir caminos, particularmente de montaña, se presentan y desarrollan métodos elementales y otros no tanto para el cálculo aproximado de integrales definidas.

En todos los casos se hace un detallado estudio del error de aproximación esperable con cada método y su posible propagación. Trapecios, Simpson, parábolas de aproximación, mejoras en la aproximación y su costo en trabajo a realizar son considerados en detalle

Se incluye el método de Gauss junto a sus respectivos coeficientes hasta el correspondiente a 10 puntos.

El método de los trapecios y el de Simpson se aplican al cálculo aproximado de integrales múltiples.

Ir al **[CAPÍTULO IV](http://www.edutecne.utn.edu.ar/calculo-numerico/04-Cap_IV_Integracion_Numerica.pdf)**

#### <span id="page-10-0"></span>**CAPITULO V Interpolación y Aproximación**

Este capítulo no incluye casos aplicables a la ingeniería o a otras disciplinas porque todo él está basado en ejemplos emergentes de esas especialidades, razón por la cual, poner ejemplos ilustrativos sería redundante.

Se comienza aclarando el significado y alcance de los términos "interpolar" y "aproximar" para pasar, de inmediato a considerar el polinomio de interpolación en el caso de n puntos.

De inmediato aparecen los problemas numéricos cuando n supera ciertos valores –no tan grandes- y se analiza el error para esta interpolación.

Por supuesto, se tratan los polinomios de interpolación de Lagrange, junto a su error

Los polinomios de interpolación de Newton Gregory en avance y en retroceso están presentes como lo están las fórmulas de interpolación centrales de Gauss, Bessel, Stirling y Everett.

Se presenta el fenómeno de Runge y su corrección mediante valores de abscisas correspondientes a las raíces de los polinomios de Chebishev.

La interpolación mediante splines de segundo y tercer grado, está tratada con mucho detalle, acompañadas con ejemplos. Se considera la parte más importante del capítulo.

El método de los cuadrados mínimos, por supuesto, está tratado, tanto para datos como para funciones.

La técnica de Padé está considerada, así como las dudas que la misma genera al autor.

La matriz pseudo inversa se agrega sin demostraciones para ejemplificar su uso en el cálculo de cuadrados mínimos. También se hacen aproximaciones con funciones racionales.

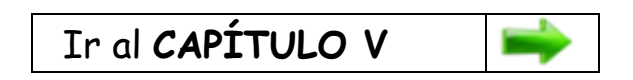

### <span id="page-11-0"></span>**CAPITULO VI Solución Aproximada de Ecuaciones Diferenciales**

La pregunta pertinente en este capítulo sería la siguiente cexiste algún sistema de la ingeniería y cada vez más de otras especialidades cuyo comportamiento no esté regido por ecuaciones diferenciales?

De inmediato se agregan dos ejemplos. El primero relacionado con la biología y el segundo es un modelo de combate donde una fuerza "x" se enfrenta con una fuerza "y", convencionales o de guerrilla, con y sin refuerzos.

Para quedar bien con la física y la ingeniería se agregan ecuaciones diferenciales sobre péndulo y cohetes que, en su trayectoria queman combustible y, en consecuencia, tienen masa variable.

Se desarrollan luego métodos gráficos altamente ilustrativos del comportamiento del sistema en estudio; los métodos de desarrollo en serie de potencias y, por supuesto, los métodos numéricos de Euler y Runge y Kutta con un detallado análisis del error y su perversa costumbre de propagarse.

Se tratan también los métodos de varios pasos; los métodos implícitos y los métodos del predictor – corrector.

Los sistemas de ecuaciones diferenciales tienen su lugar en el texto. Con ellos se resuelven algunos problemas biológicos señalados al principio.

Hay referencias a la estabilidad de las soluciones; a las ecuaciones diferenciales denominadas "rígidas" y al problema de contorno.

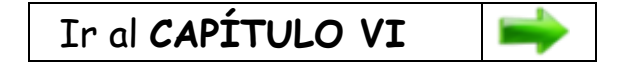

#### <span id="page-12-0"></span>**CAPITULO VII Sistemas de Ecuaciones Lineales**

Vale una pregunta ¿Puede imaginarse un texto elaborado para un curso de cálculo numérico que excluya los métodos de solución de los sistemas de ecuaciones lineales? La respuesta, obviamente, es un rotundo iNo!

Tantos son las clases de problemas de la ingeniería y de la ciencia en general que requieren la solución de sistemas de ecuaciones lineales que sería un muy grave pecado omitir el tema.

Este capítulo contiene los métodos llamados "exactos" y los "aproximados", así llamados los primeros porque existe la posibilidad de determinar en forma exacta el número de operaciones elementales (adiciones, sustracciones, multiplicaciones y divisiones) necesarias para resolverlos mientras que, para los segundos, esta determinación previa no es posible. A estos últimos suele llamárselos iterativos. Y conste, pueden llegar a dar resultados más precisos que aquellos otros llamados exactos, como se detalla en el desarrollo del capítulo.

Entre los métodos exactos está descripto con lujo de detalles el método de Gauss, sus posibles errores y propagación y las técnicas de pivotaje necesarias para minimizarlos. También se incluye la técnica de refinamiento de la solución, para la cual hay que tener presente el contenido del Capítulo I.

También están tratados con detalle los métodos de Gauss – Jordan; los denominados LU; los específicos para matrices simétricas, muy comunes en las aplicaciones y los correspondientes a matrices tridiagonales.

Para matrices mal condicionadas se presenta el método de ortogonalización.

Entre los métodos aproximados se desarrolla el método de iteración simple o de Jacobi, junto al estudio de su convergencia; el de Gauss – Seidel también con el estudio de su convergencia; el llamado método de relajamiento y el de aniquilación del resto.

Por último, se agrega el método de minimización de un funcional, con sus ventajas e inconvenientes.

Ir al **[CAPÍTULO VII](http://www.edutecne.utn.edu.ar/calculo-numerico/07-Cap_VII_Sistemas_Ecuaciones_Lineales.pdf)**

#### <span id="page-13-0"></span>**CAPITULO VIII Matriz Inversa**

Después de una introducción donde se trata la matriz insumo – producto y la matriz de Leontieff; la aplicación de la inversa de una matriz para resolver sistemas de ecuaciones lineales, se incluye académicamente y en forma muy desaconsejable, la obtención de la matriz inversa por aplicación reiterada del método de Gauss.

Operativamente y debidamente justificados, se incluyen los métodos de inversión de matrices de Gauss – Jordan; el método del orlado y los métodos de Leverrier Faadeva y de aplicación del teorema de Cayley Hamilton.

Un último punto trata el tema de corrección de los elementos hallados para la matriz inversa dado que la propagación de errores puede afectar los valores encontrados.

Ir al **[CAPÍTULO VIII](http://www.edutecne.utn.edu.ar/calculo-numerico/08-Cap_VIII_Matriz_Inversa.pdf)**

#### **CAPITULO IX Sistemas de Ecuaciones no Lineales**

Como dice el exordio del capítulo los sistemas de ecuaciones no lineales son pesados y complejos, requieren un volumen importante de cálculo y el éxito depende tanto del método elegido como de los problemas numéricos involucrados y la habilidad del analista.

Descartados para este tema los denominados métodos exactos, que luego de un determinado número de pasos llevan a la solución, salvo alguna afortunada inspiración y a la aplicación oportuna de una triquiñuela apropiada; sólo quedan disponibles métodos aproximados, iterativos, que aproximan la solución hasta que ciertas condiciones quedan satisfechas.

A título ilustrativo se incluyen problemas emergentes de sistemas de coordenadas astronómicas; posicionamiento; conservación de la energía; diseño y el último icuando no Euler! con una ecuación diofántica cuyo método de solución aún se ignora.

Se presentan en este trabajo los métodos de iteración simple o del punto fijo, el de Raphson Newton y el del gradiente o del descenso más rápido.

Las similitudes con algunos métodos del Capítulo II son evidentes.

Este último es conceptualmente simple pero muy dificultoso operativamente –todos lo son en realidad- razón por la cual no debe sorprender la cantidad de trabajo existente sobre el mismo.

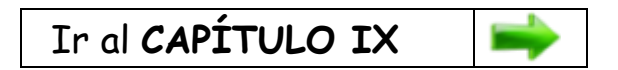

#### <span id="page-14-0"></span>**CAPITULO X Autovalores y Autovectores**

Los modos de vibración de un puente, el comportamiento de un edificio ante movimientos sísmicos y una cantidad muy grande de problemas avanzados de la ingeniería están relacionados con autovalores y autovectores. Piense el lector en las alas de una superfortaleza volante con dos ménsulas en cada una de ellas, con dos turbinas suspendidas en cada una de ellas, atravesado turbulencias. Allí también este tema se aplica.

Las aplicaciones no se agotan con la ingeniería. Se incluye un ejemplo donde el cálculo de autovalores está relacionado con la dinámica de una población, pudiendo estimarse, en base a sus valores, la extinción probable de la especie, su mantenimiento en un determinado número de individuos o su crecimiento hasta que otros factores intervengan en su dinámica.

El planteo es conceptualmente sencillo. Se trata de encontrar valores que anulan un cierto determinante resolviendo para ello una ecuación polinómicos –el polinomio característico- de grado igual al orden del determinante. Para determinantes de 2x2 o casi de 3x3 el desarrollo del determinante es posible. Más allá de estos exiguos casos la determinación del llamado polinomio característico requiere otras técnicas.

Resulta necesario destacar que, salvo los casos elementales antes mencionados, los autovalores serán siempre aproximados porque, como ha sido demostrado, ecuaciones polinómicas de grado mayor al quinto no tienen solución exacta.

Para la determinación de ese polinomio se presentan los métodos de Le Verrier; de Le Verrier – Faadeva; el de Krylov; el de los coeficientes indeterminados; los que permiten el cálculo de los autovalores sin determinar el polinomio característico como el método de Raileygh; el de la potencia y el de la potencia inversa. Para estos tres últimos hay que estar dispuesto a resolver sistemas de ecuaciones lineales.

Se pasa luego a los métodos de factorización y se agrega el método QR que según autorizadas opiniones es uno de los diez más importantes algoritmos del siglo XX y uno de los más utilizados para el cálculo de autovalores y raíces de ecuaciones polinómicas utilizando para ello la denominada "matriz compañera" que se indica en el texto.

Sigue el capítulo con la laboriosa búsqueda de los autovectores correspondientes y el mismo se cierra con los comandos de MATHEMATICA necesarios para el cálculo de autovalores y autovectores.

Hay que decirlo: tres comandos de un lenguaje algebraico, escritos sin errores, resuelven en forma rápida y segura el problema de la determinación de autovalores y autovectores. Están escritos.

<span id="page-15-0"></span>El autor está convencido que un ingeniero es mucho más que un simple digitador de botones, cuya independencia intelectual y su capacidad de aceptar o rechazar resultados está basada en sus conocimientos sobre fundamentos de métodos y procedimientos de cálculo y sistemas en estudio, entre otras muchas cosas que hacen a su ser como profesional Universitario.

\_\_\_\_\_\_\_\_\_\_\_\_\_\_\_\_\_\_\_\_\_\_\_\_\_\_\_\_\_\_\_\_\_\_\_\_\_\_\_\_\_\_\_\_\_\_\_\_\_\_\_\_\_\_\_\_\_\_\_\_\_\_\_\_\_\_\_\_\_\_

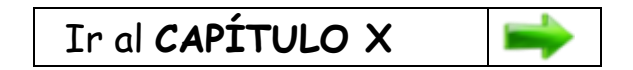

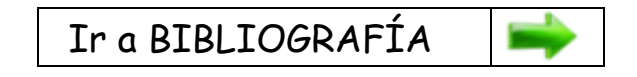

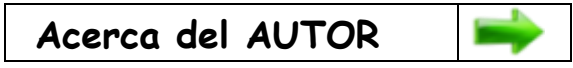

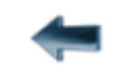

[volver al Índice General](12-indice-links.html)